ビジネスパソコン

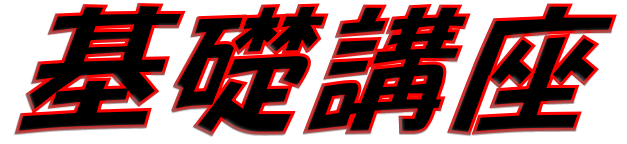

 基礎操作からビジネスに役立つ実用的なテクニックまで パソコン初心者のスキルアップを支援します。 インス インスパイ 仕事につながる

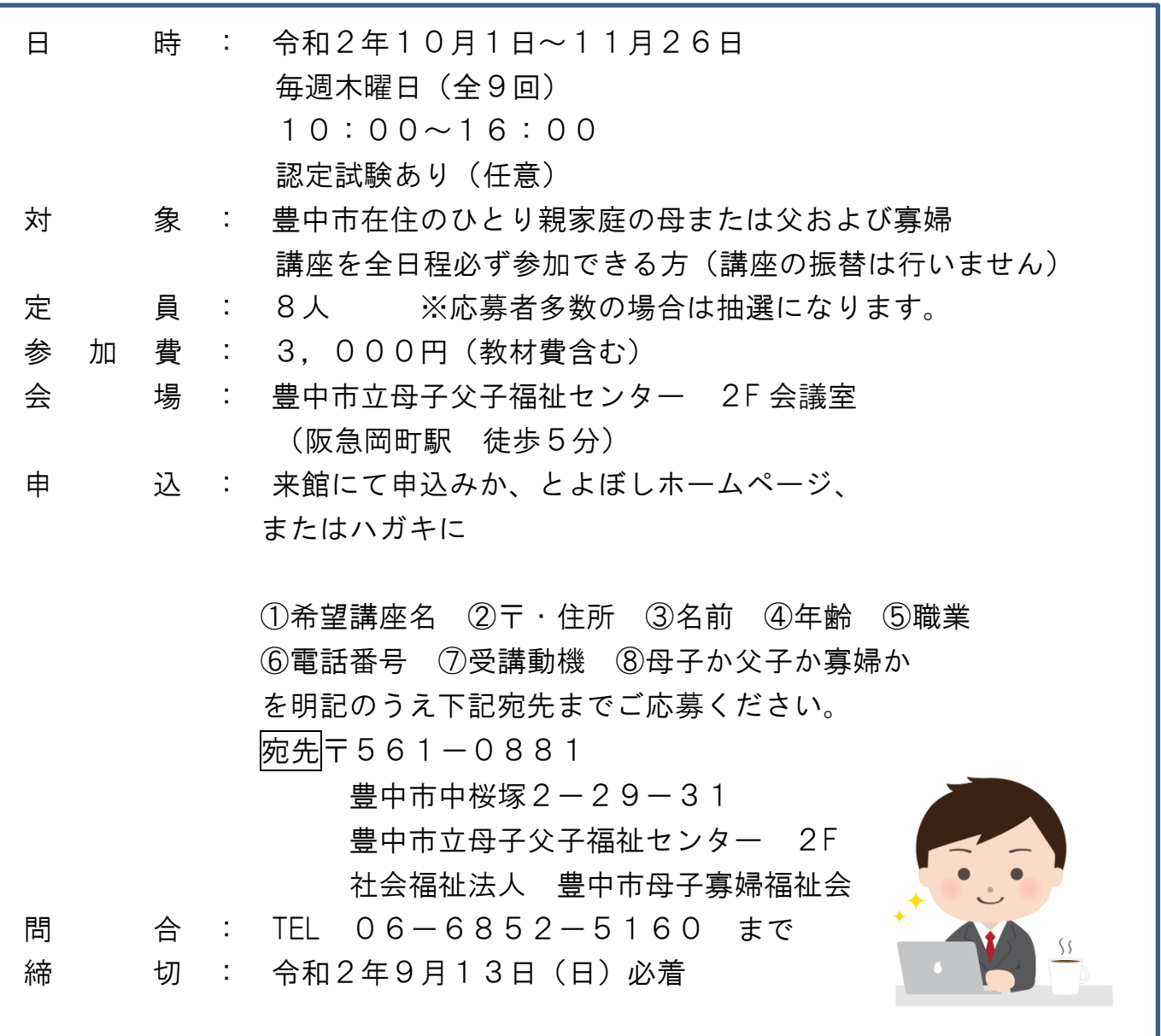

## ☆結果は郵送にてお知らせいたします。

豊中市立母子父子福祉センター 指定管理者 社会福祉法人 豊中市母子寡婦福祉会 豊中市中桜塚2-29-31 TEL06-6852-5160

Word・Excel

## 令和 2 年度 ビジネスパソコン基礎講習

講 座:全 9 回・45 時間 対象者:初心者 文字入力・マウス操作ができる方

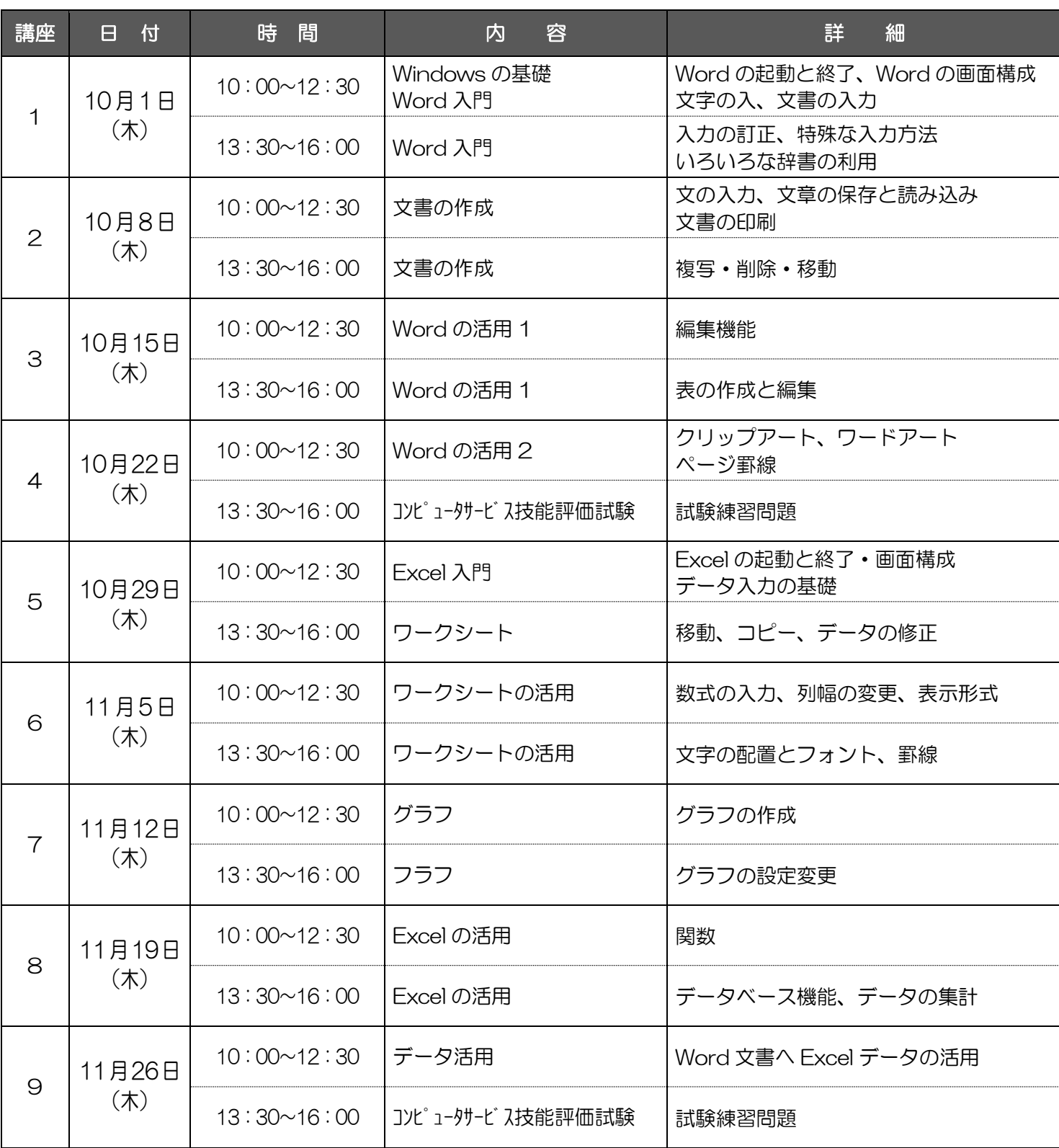

※上記スケジュールは、予告なく変更される場合がありますので、あらかじめご了承ください。

〒561-0881 豊中市中桜塚 2-29-31

豊中市立母子父子福祉センター2F 社会福祉法人 豊中市母子寡婦福祉会